## **QGIS Application - Feature request #2935**

## **More flexible snapping options**

*2010-08-11 06:11 AM - zicke -*

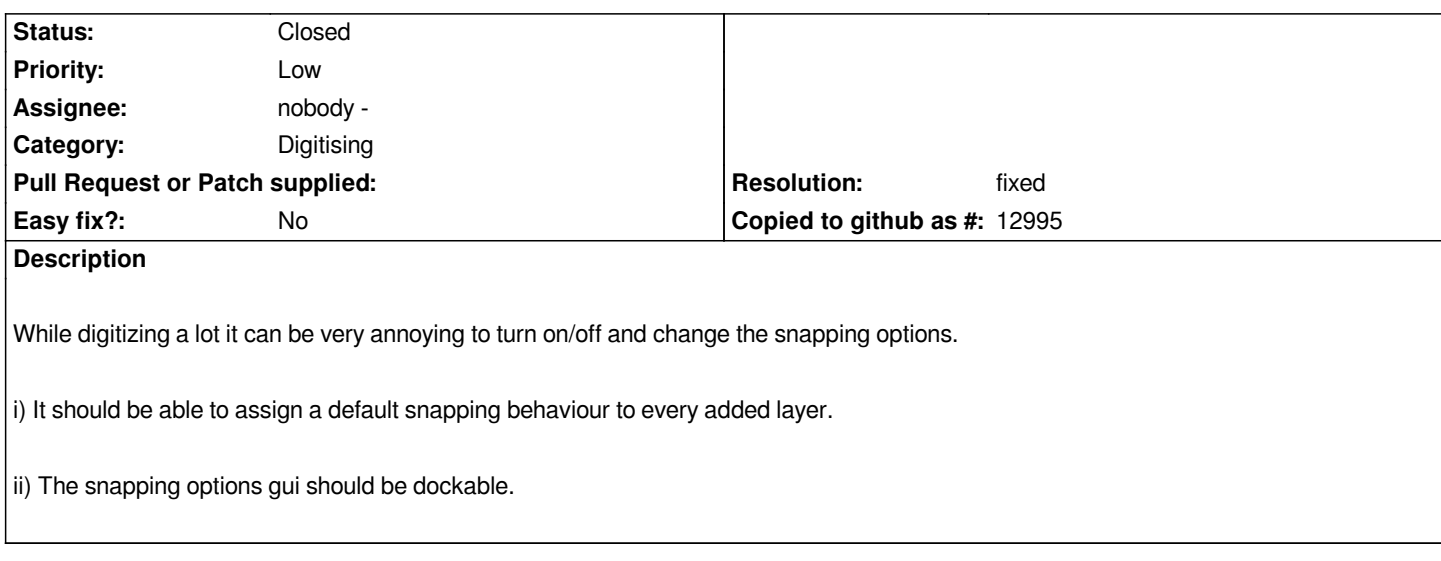

## **History**

## **#1 - 2011-03-04 02:32 PM - Volker Fröhlich**

*- Resolution set to fixed*

*- Status changed from Open to Closed*

*ad i:*

*A default snapping behaviour can be defined in Settings/Options/Digitizing/Snapping*

*ad ii:*

*The snapping GUI is dockable in Trunk (Settings/Options/Open snapping options in a dock windows)*